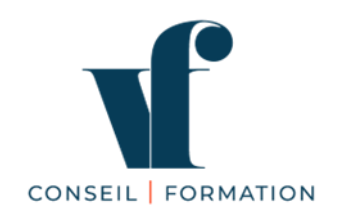

# **PROGRAMME DE FORMATION**

# **Microsoft Word - 30H**

# **« Créer et mettre en page des documents à l'aide d'un traitement de texte » Certification bureautique EDITIONS ENI - RS6159 - enregistrée le 23/11/2022**

### **OBJECTIF DE LA CERTIFICATION**

La certification" Créer et mettre en page des documents à l'aide d'un traitement de texte", permet de reconnaître les compétences du candidat à mettre en page efficacement et clairement, des documents à l'aide d'un logiciel de traitement de texte.

### **PUBLIC CONCERNÉ**

Utilisateur débutant avec Word

### **PRÉ-REQUIS**

Maîtriser les bases de l'environnement Windows

# **COMPÉTENCES VISÉES**

La certification vise 8 compétences clés qui vont permettre à un professionnel de :

- Préparer son environnement de travail pour retrouver aisément les documents créés et utiliser au mieux l'interface de Word en fonction du type de document à réaliser.
- Saisir et mettre en forme un texte court pour créer des documents textuels (lettres, notes d'informations, avis…) présentés de façon claire et harmonieuse et prêts à être imprimés.
- Insérer des images, tableaux, dessins en conservant la structure de la mise en page pour obtenir des rapports et documents illustrés.
- Vérifier et modifier la mise en page pour obtenir une version finalisée du document prête à être imprimée, facilement lisible pour son destinataire et clairement présentée.
- Structurer et mettre en page des documents volumineux comprenant notes de bas de page, table des matières, index… pour obtenir des documents de type rapports, thèses... homogènes et structurés.
- Créer ou modifier des éléments de mise en forme personnalisés (modèle, style...) pour réaliser des documents homogènes et gagner du temps lors de leur conception.
- Créer un mailing (ou publipostage) à partir d'un classeur Excel, d'une liste d'adresses ou des contacts Outlook pour automatiser l'impression et l'envoi de documents à un grand nombre de destinataires.
- Partager ou transmettre un document dans un format adéquat pour en permettre la lecture ou la modification en équipe y compris pour les personnes en situation de handicap

## **OBJECTIFS OPÉRATIONNELS**

A l'issue de son parcours de formation, le stagiaire sera capable de :

- Préparer son environnement de travail
- Saisir et mettre en forme un texte court
- Insérer des images, tableaux, dessins
- Vérifier et modifier la mise en page
- Structurer et mettre en page des documents volumineux
- Créer ou modifier des éléments de mise en forme personnalisés (modèle, style…)
- Créer un mailing (ou publipostage)
- Partager ou transmettre un document

# **PROGRAMME DÉTAILLÉ**

### **Journée 1**

**Préparer son environnement de travail pour retrouver aisément les documents créés et utiliser au mieux l'interface de Word en fonction du type de document à réaliser.**

- Découvrir le ruban, les outils et le vocabulaire
- Nommer, enregistrer un document et l'ouvrir pour le modifier
- Créer des dossiers pour organiser et retrouver facilement ses documents

#### **Saisir et mettre en forme un texte court pour créer des documents textuels (lettres, notes d'informations, avis…) présentés de façon claire et harmonieuse et prêts à être imprimés.**

- Taper un texte et le corriger
- Déplacer et copier-coller du texte
- Gérer les caractères : police, taille et couleur
- Présenter les paragraphes : alignement, retraits, interligne, taquets de tabulation ...
- Utiliser les bordures, l'encadrement
- Appliquer des puces ou des numéros aux paragraphes
- Appliquer un style, un thème

#### **Journée 2**

#### **Insérer des images, tableaux, dessins en conservant la structure de la mise en page pour obtenir des rapports et documents illustrés.**

- Illustrer les pages avec des images, des graphiques, des SmartArts, des icônes, des modèles 3D, des graphiques
- Insérer un tableau
- Modifier sa structure
- Mettre en forme le texte et les bordures

#### **Vérifier et modifier la mise en page pour obtenir une version finalisée du document prête à être imprimée, facilement lisible pour son destinataire et clairement présentée.**

- Modifier l'orientation de la page
- Mettre en place des marges personnalisée
- Utiliser les sauts de page et les sauts de section
- Insérer un entête et un pied de page
- Numéroter automatiquement les pages
- Imprimer le document

#### **Journée 3**

**Structurer et mettre en page des documents volumineux comprenant notes de bas de page, table des matières, index… pour obtenir des documents de type rapports, thèses... homogènes et structurés.**

- Gérer une table des matières, une table d'index
- Utiliser les références dans un document
- Protéger un document, le partager

**Créer ou modifier des éléments de mise en forme personnalisés (modèle, style…) pour réaliser des documents homogènes et gagner du temps lors de leur conception.**

- Créer, enregistrer et retrouver des modèles
- Créer et modifier des styles

### **Journée 4**

**Créer un mailing (ou publipostage) à partir d'un classeur Excel, d'une liste d'adresses ou des contacts Outlook pour automatiser l'impression et l'envoi de documents à un grand nombre de destinataires.**

- Placer les blocs d'adresse
- Mettre en forme le corps du texte
- Utiliser les taquets de tabulation
- Créer un publipostage
- Vérifier l'orthographe d'un document

**Partager ou transmettre un document dans un format adéquat pour en permettre la lecture ou la modification en équipe y compris pour les personnes en situation de handicap**

**Journée 5**

**Révisions**

**Examen de certification**

# **DÉMARCHE PÉDAGOGIQUE**

- **Formation sur mesure et individualisée, en présentiel ou à distance via visioconférence**
- Apports théoriques
- Méthode démonstrative et participative
- Pratique et exercices d'application sur poste informatique 90 % du temps
- Support de cours papier et/ou numériques remis à chaque stagiaire

# **ÉVALUATION DE LA FORMATION**

- Evaluation formative tout au long de la formation / exercices d'application
- Evaluation sommative / quiz
- **Certification ENI en fin de formation**
- **L'épreuve d'évaluation est réalisée en ligne et en distanciel. Cette épreuve est constituée de cas pratiques ainsi que de questions sous la forme d'un questionnaire à choix multiples et à choix unique (QCM/QCU).**
- La certification vise 8 compétences clés qui vont permettre à un professionnel de :
- Préparer son environnement de travail pour retrouver aisément les documents créés et utiliser au mieux l'interface de Word en fonction du type de document à réaliser.
- Saisir et mettre en forme un texte court pour créer des documents textuels (lettres, notes d'informations, avis…) présentés de façon claire et harmonieuse et prêts à être imprimés.
- Insérer des images, tableaux, dessins en conservant la structure de la mise en page pour obtenir des rapports et documents illustrés.
- Vérifier et modifier la mise en page pour obtenir une version finalisée du document prête à être imprimée, facilement lisible pour son destinataire et clairement présentée.
- Structurer et mettre en page des documents volumineux comprenant notes de bas de page, table des matières, index… pour obtenir des documents de type rapports, thèses... homogènes et structurés.
- Créer ou modifier des éléments de mise en forme personnalisés (modèle, style...) pour réaliser des documents homogènes et gagner du temps lors de leur conception.
- Créer un mailing (ou publipostage) à partir d'un classeur Excel, d'une liste d'adresses ou des contacts Outlook pour automatiser l'impression et l'envoi de documents à un grand nombre de destinataires.
- Partager ou transmettre un document dans un format adéquat pour en permettre la lecture ou la modification en équipe y compris pour les personnes en situation de handicap
- Questionnaire de satisfaction en fin de formation

## **VALIDATION DE LA FORMATION**

- Certificat de réalisation en fin de formation
- Feuille d'émargement

## **MODALITÉS**

- Durée : 10 demi-journées de 3H, soient 30H au total
- Horaires : 9H-12H ou 14H-17H
- Lieu : en inter, à Aix-les-Bains ou Chambéry, ou en intra dans vos locaux, ou à distance
- **Accessibilité** 
	- Nos formations peuvent être accessibles aux personnes en situation de handicap.
	- Chaque situation étant unique, nous vous demandons de nous contacter avant votre inscription. Nous pourrons ainsi vous détailler les possibilités d'accueil pour vous permettre de suivre la formation ou vous orienter vers les structures spécialisées.
- Effectif : 1 à 2 personnes
- Date(s) : à définir, délai d'accès sous un mois maximum

### **TARIF**

- En inter, à Aix-les-Bains : 75 € de l'heure/personne + inscription à la certification ENI (95 € TTC par stagiaire en supplément), soient 2 345 € (TVA non applicable) pour les 30H
- En intra : nous consulter

### **INTERVENANT**

- **Valérie FENOT**, Consultante Formatrice depuis 12 ans**,** professionnelle de la stratégie commerciale et du développement commercial, diplômée de l'école de commerce EUROPEAN BUSINESS SCHOOL. Dirigeante d'un organisme de formation depuis 12 ans, datadocké depuis 2018 et certifié Qualiopi depuis mars 2020.
- **CONTACT**
	- 06 63 00 68 59
	- valerie.fenot@vfconseiletformation.com
	- [vfconseiletformation.com](http://www.vfconseiletformation.com/)

### **LES + DE VF CONSEIL ET FORMATION**

- Un accompagnement individualisé tout au long du parcours de formation
- Une formation en présentiel ou en distanciel ou en blended learning
- Un organisme de formation à taille humaine et certifié Qualiopi pour ses actions de formation

 **[ENI-INITIATION-WORD](https://www.moncompteformation.gouv.fr/espace-prive/html/#/formation/recherche/42392173300030_WORD-1-ENI/42392173300030_WORD-1-ENI-PRESENTIEL?contexteFormation=ACTIVITE_PROFESSIONNELLE)**

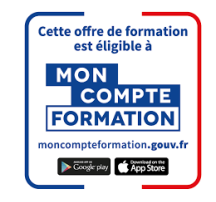